# carrozzería

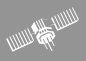

**CD DVD AVIC-H09**

# **Audio Book**

OM

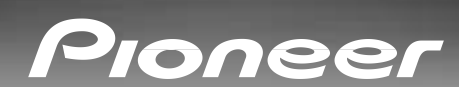

DVD/CD HDD

CD<sub>HDD</sub>

**AVIC-H09 AVIC-H07**

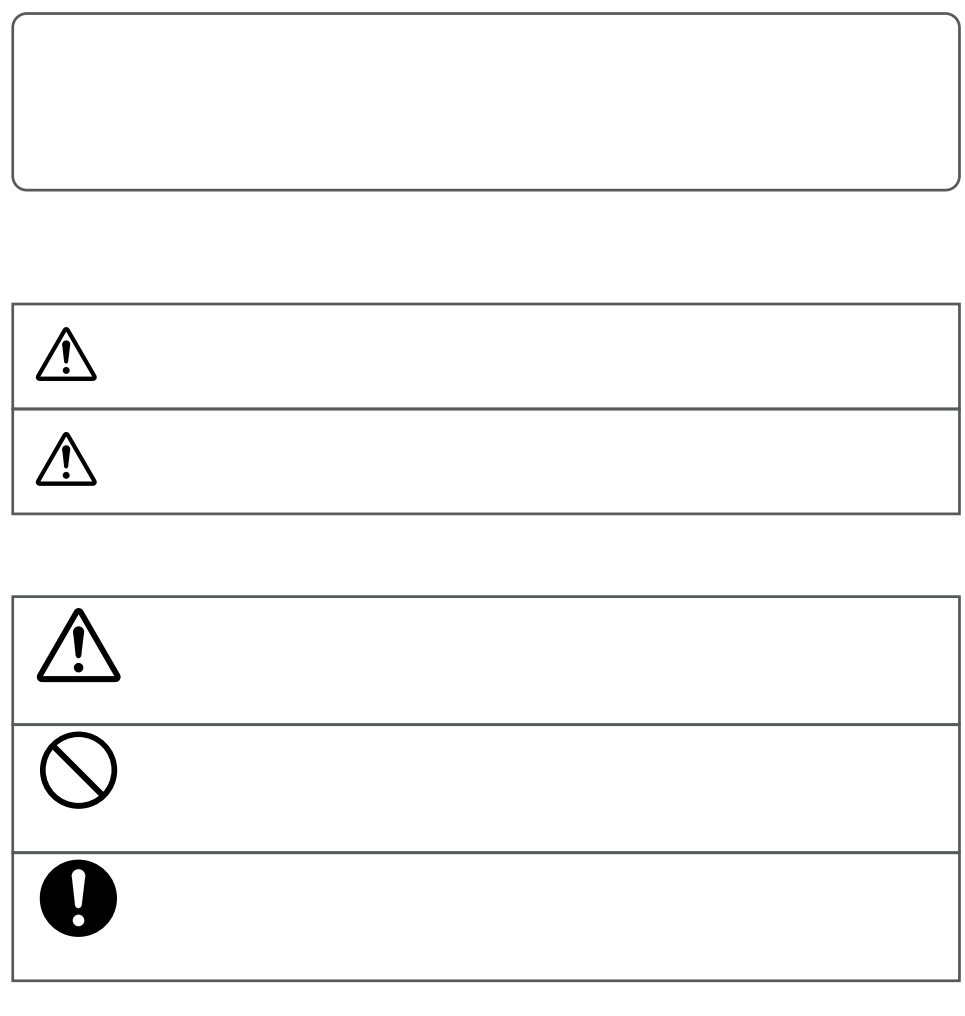

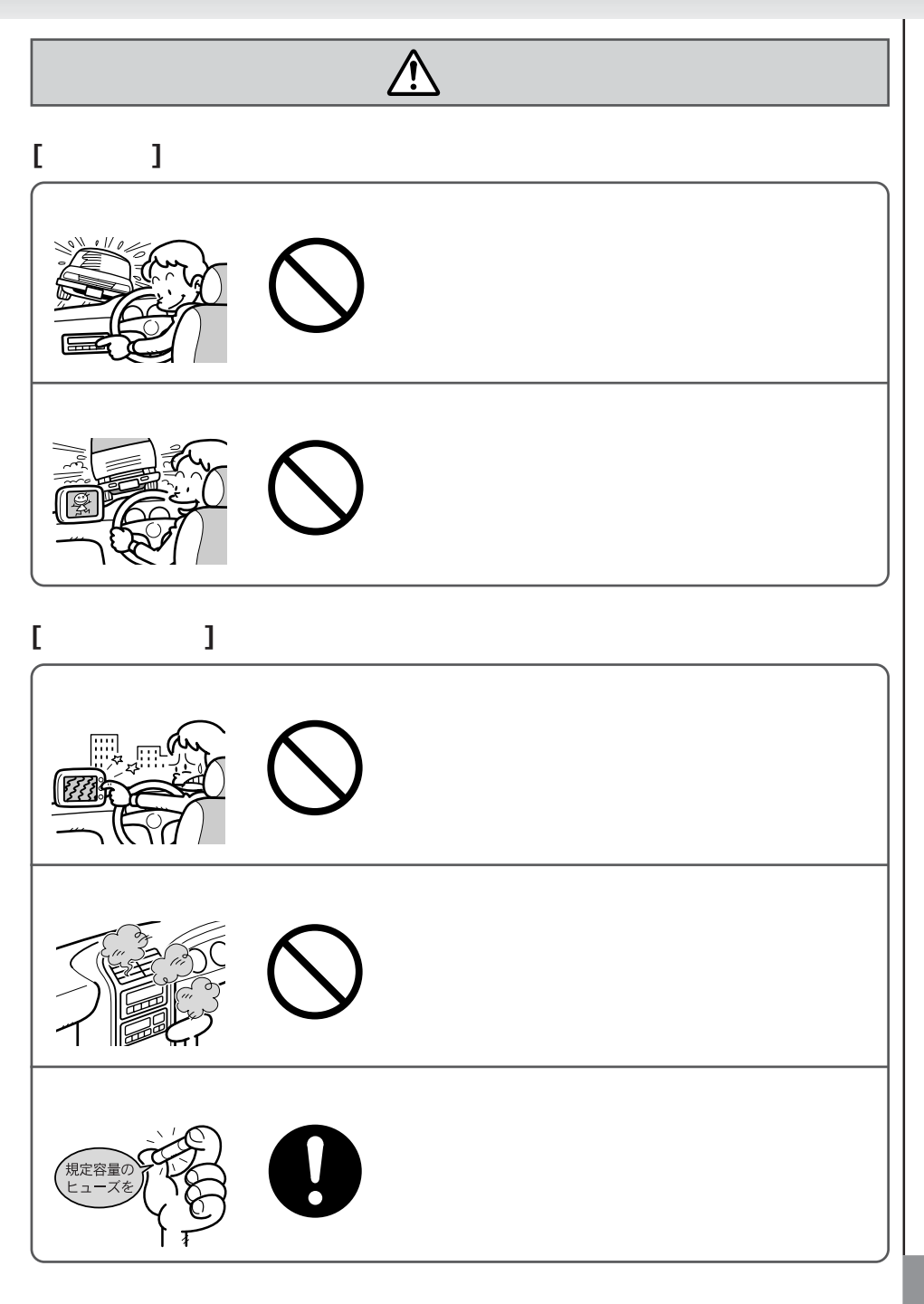

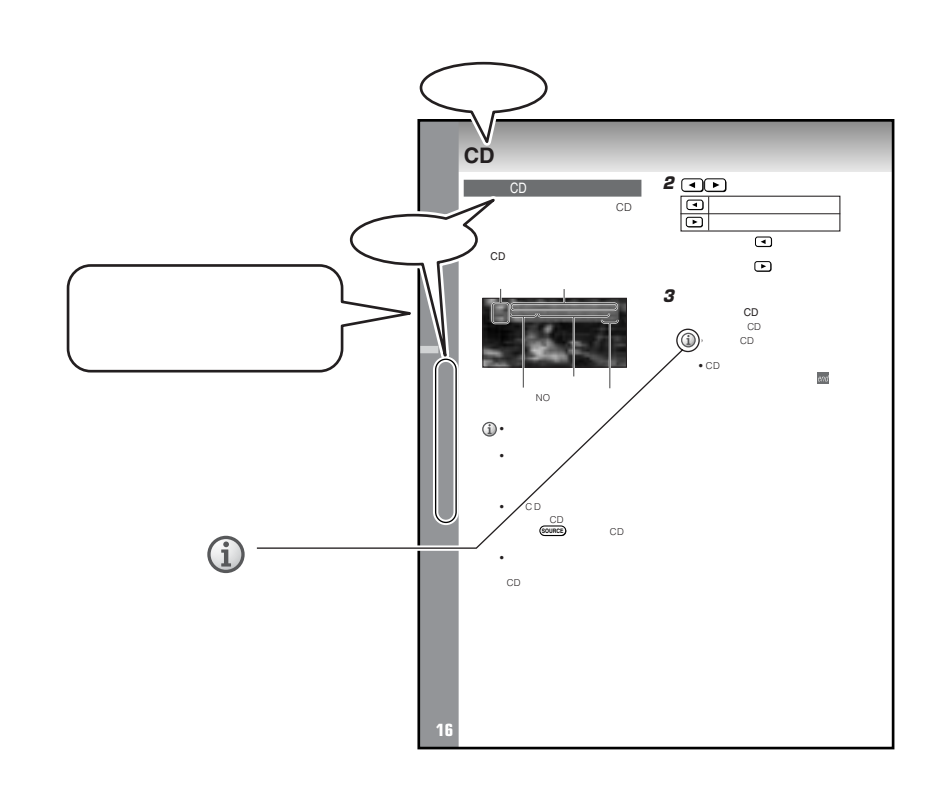

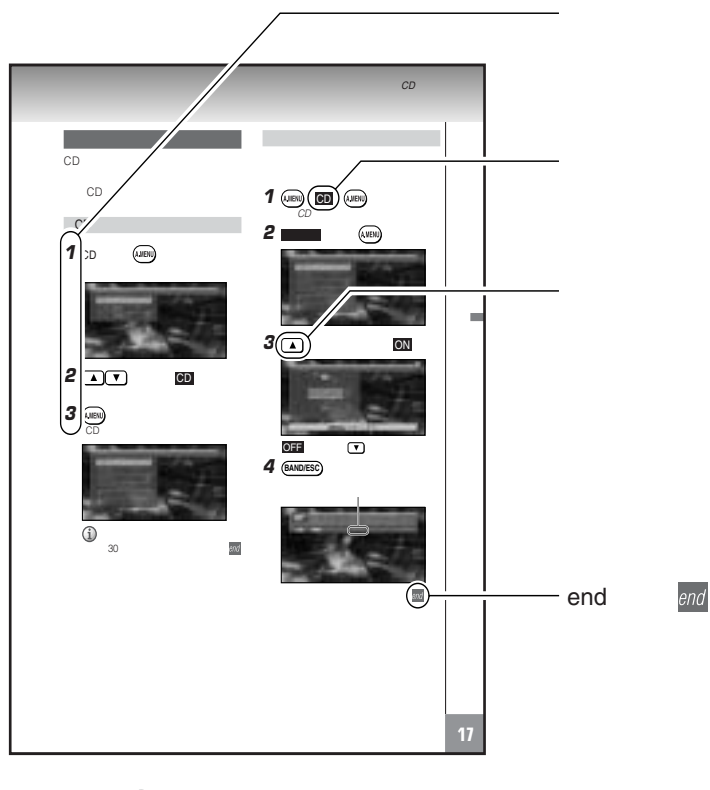

 $\bigodot$ 

 $\bigodot$ 

 $\bigcirc$ 

 $\geq$ 

 $\overline{\mathbf{5}}$ 

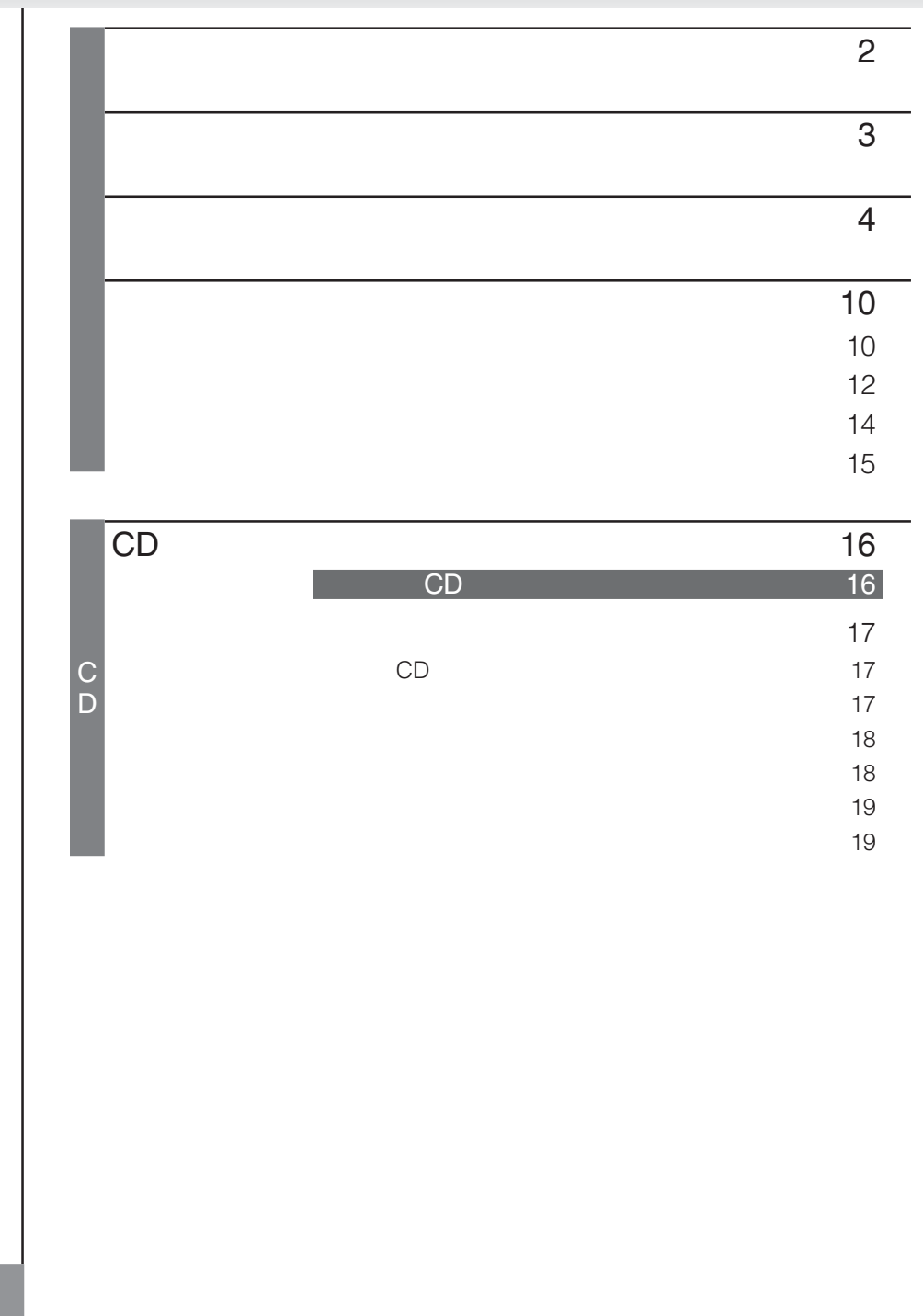

Ŧ,

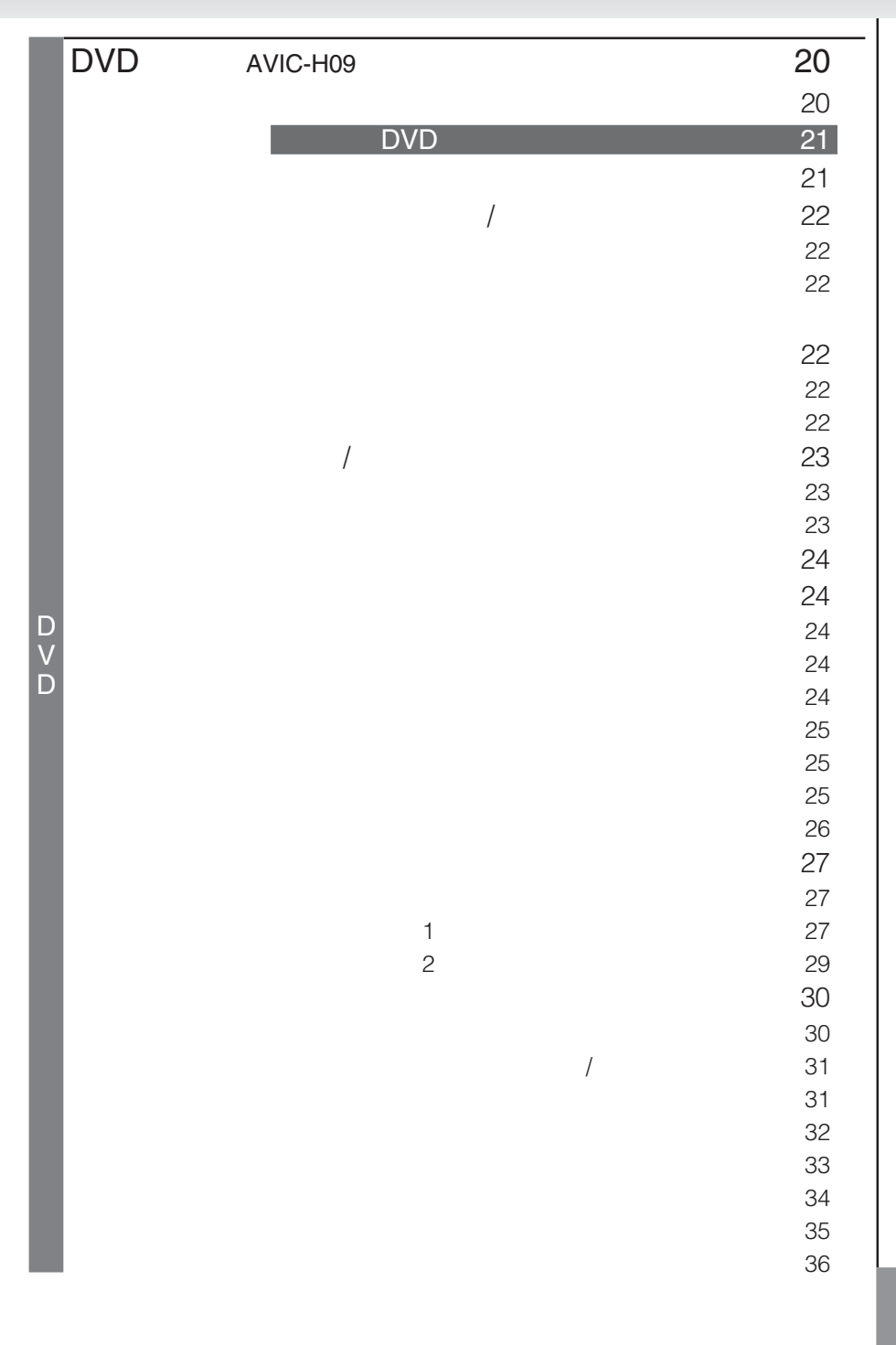

**Tara** 

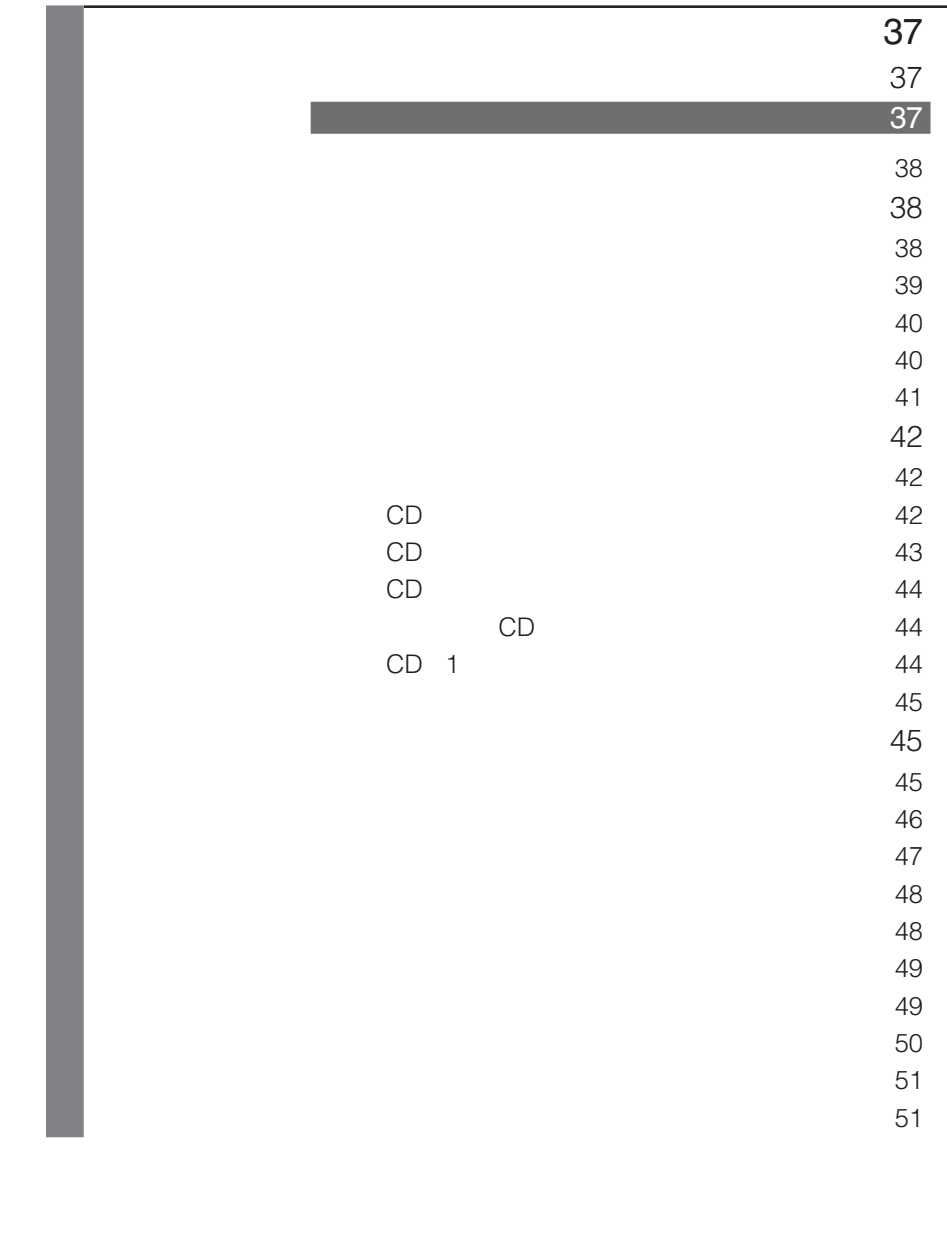

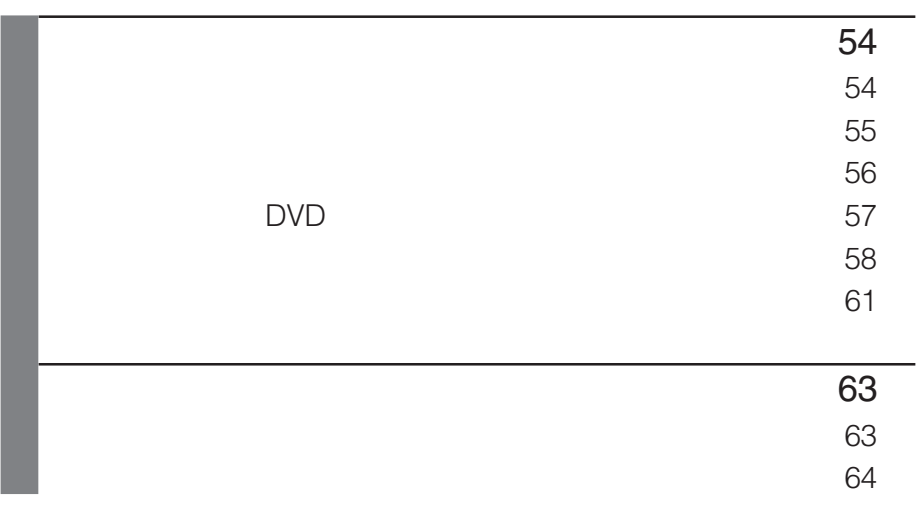

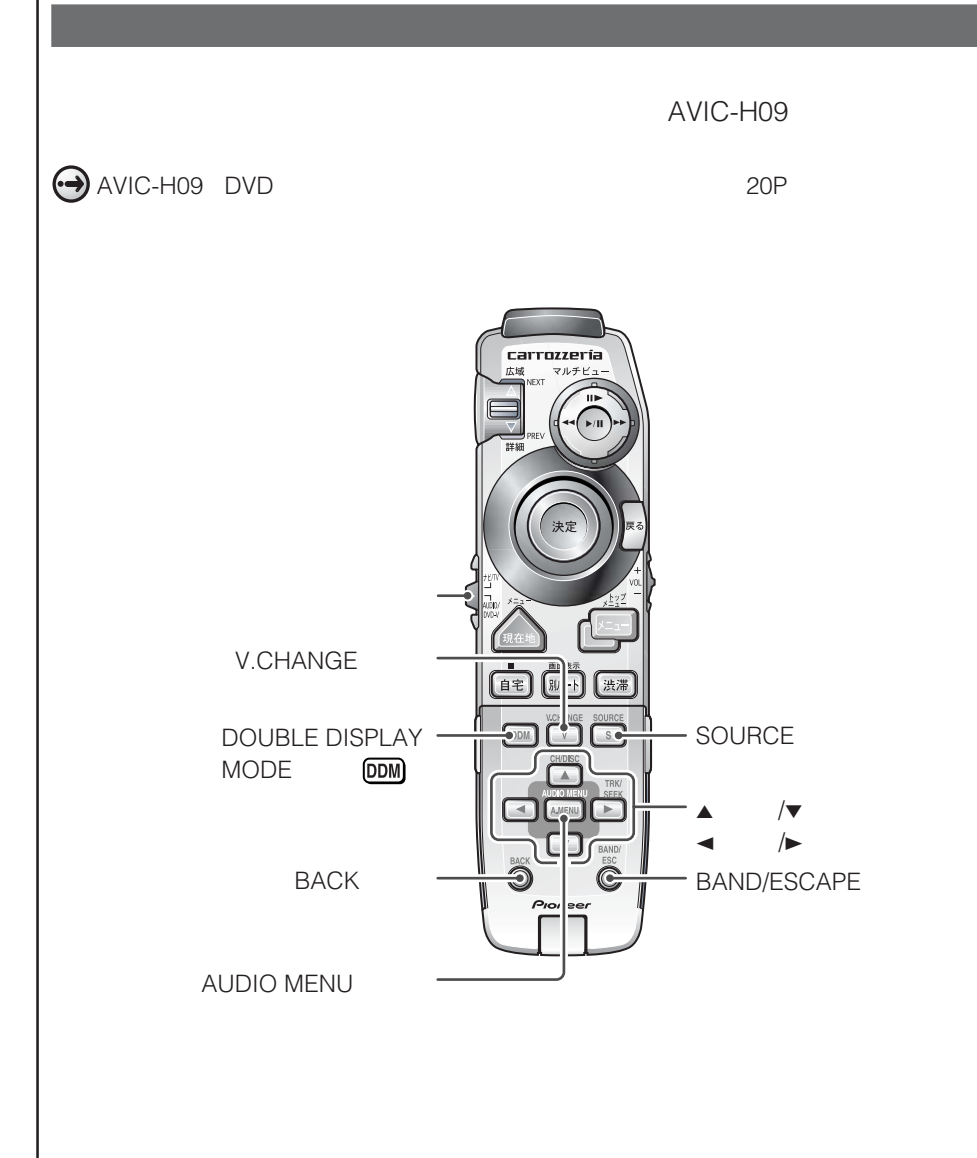

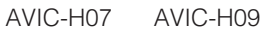

ていたり、サービスのサービスをサイトです。<br>アセプターに付属するリモコンに付属するリモコンとなっているリモコンということができる。<br>サービストのTVモニターに付属するリモコンに付属するリモコンに付属するリモコンに付属するリモコンに付属するリモコンに付属するリモコンに付属するリモコンに付属するリモコンに付属するリモコンに付属するリモコンに付属するリモコ

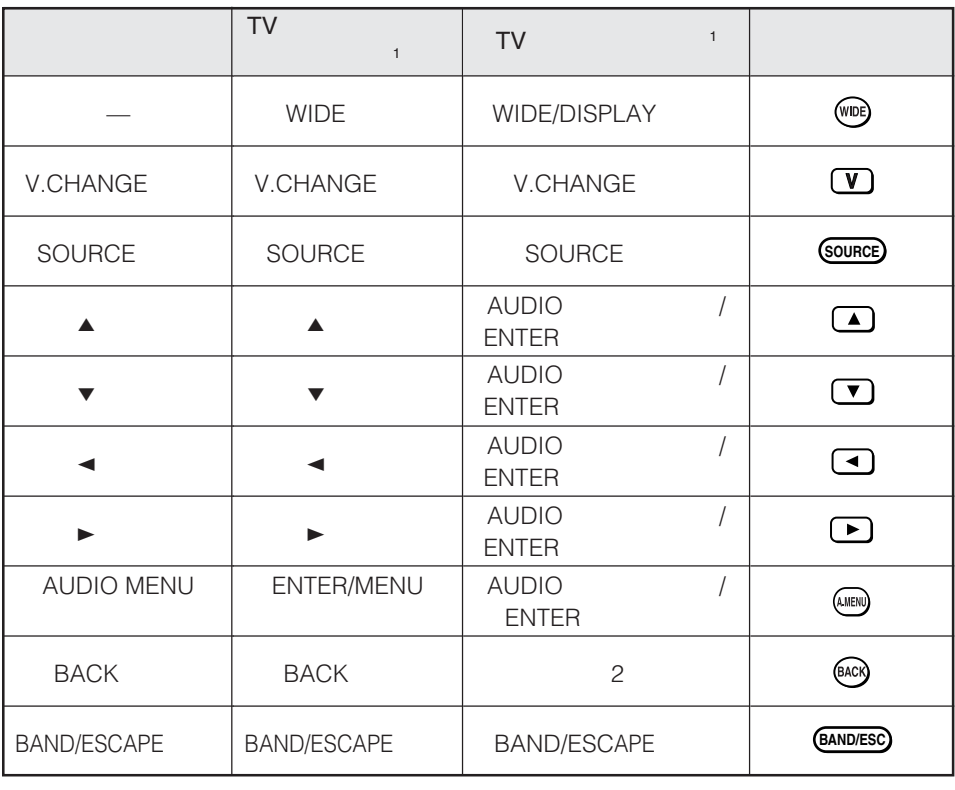

1  $\overline{1}$  TV  $\overline{2}$  TV WIDE/DISPLAY 1

#### $NTSC$ NTSC

Ŧ,

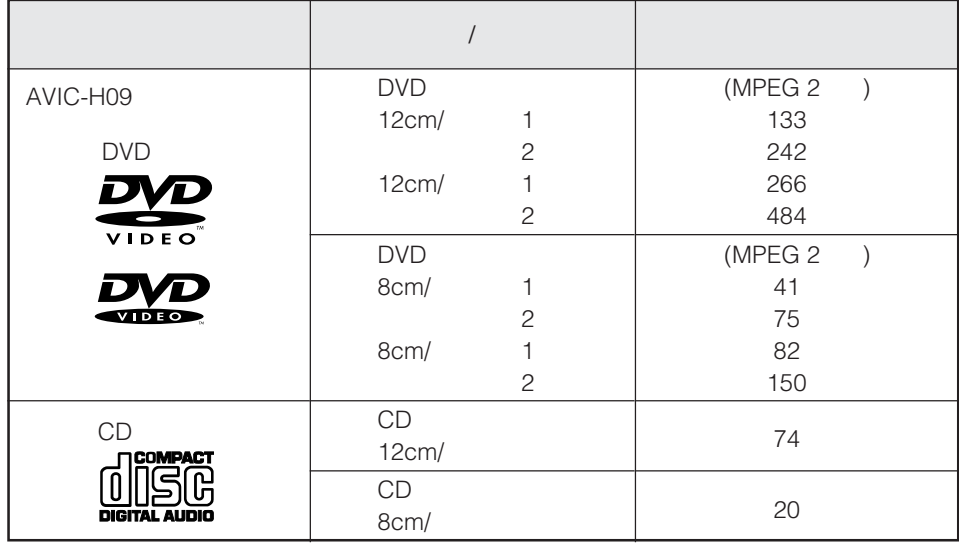

#### • DVD

- $DVD$
- $\bullet$  DVD-R/DVD-RW

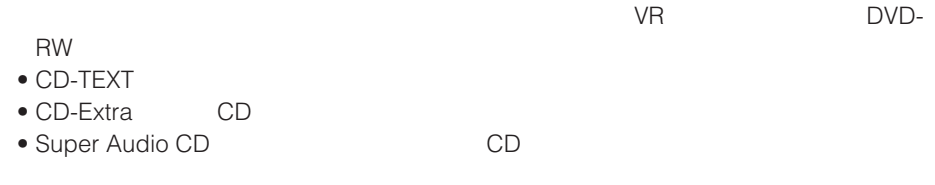

 $\blacksquare$  Dolby  $\blacksquare$ Dolby  $\blacksquare$ 1992 1997

(AVIC-H09)

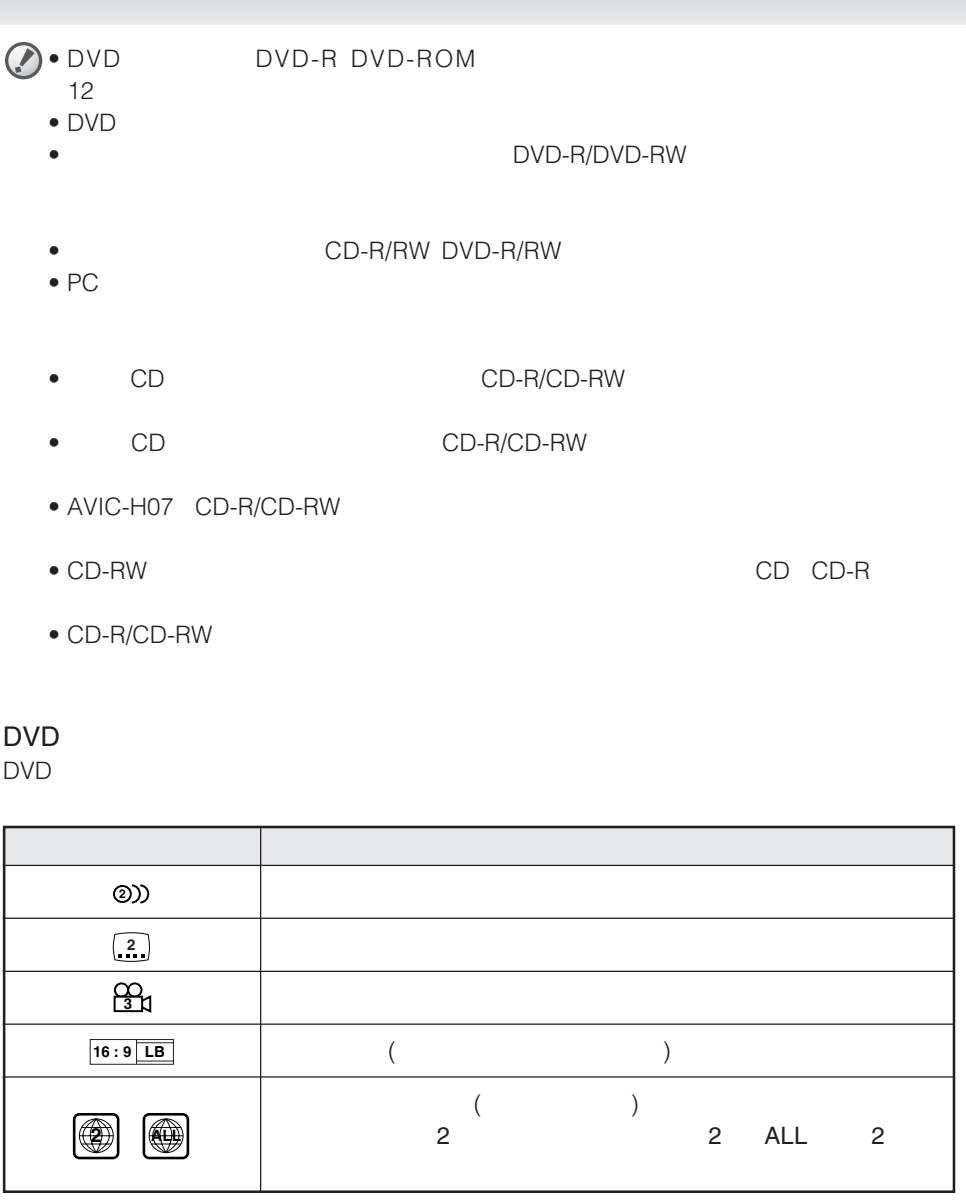

DVDでは、ディスク制作者の意図により、特定の操作を禁止しているものがあり

 $\overline{\phantom{a}}$ 

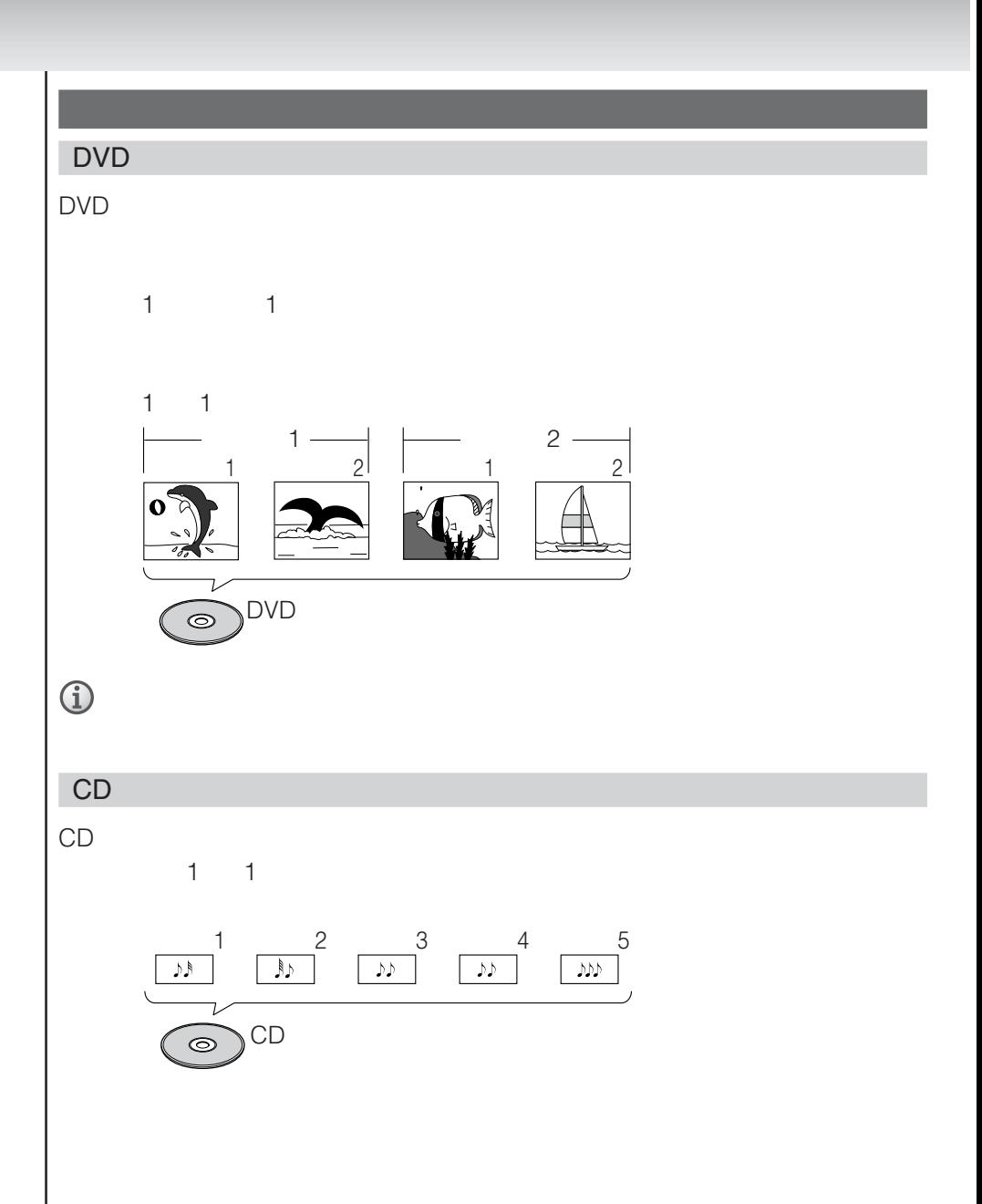

**14**

۳

## OFF 1 **(SOURCE)** OFF SOURCE **SOURCE b** OFF

ンの音声案内は流れます。

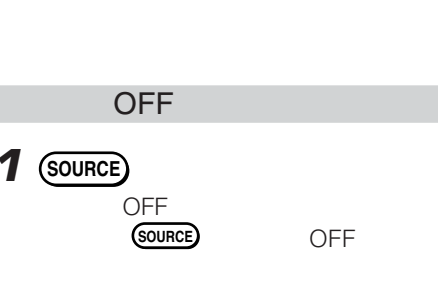

 $TV$ 

## VTR1 VTR2/AUX • VTR1 VTR2/AUX

MD AVIC-V07MD AVIC-V07 TV FM/AM

- AVIC-V07MD
- $\hat{1} \cdot$  DVD AVIC-H09

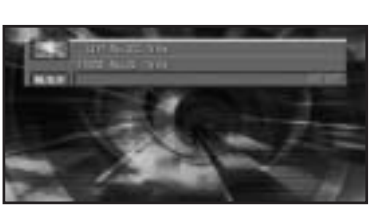

 $\rightarrow$  CD/DVD  $\rightarrow$  $-(\text{VTR2/AUX}) \leftarrow (\text{VTR1}) \leftarrow (\text{MD}) \leftarrow (\text{FM/AM}) \leftarrow$ 

**SOURCE** 

# **CDを聞く**

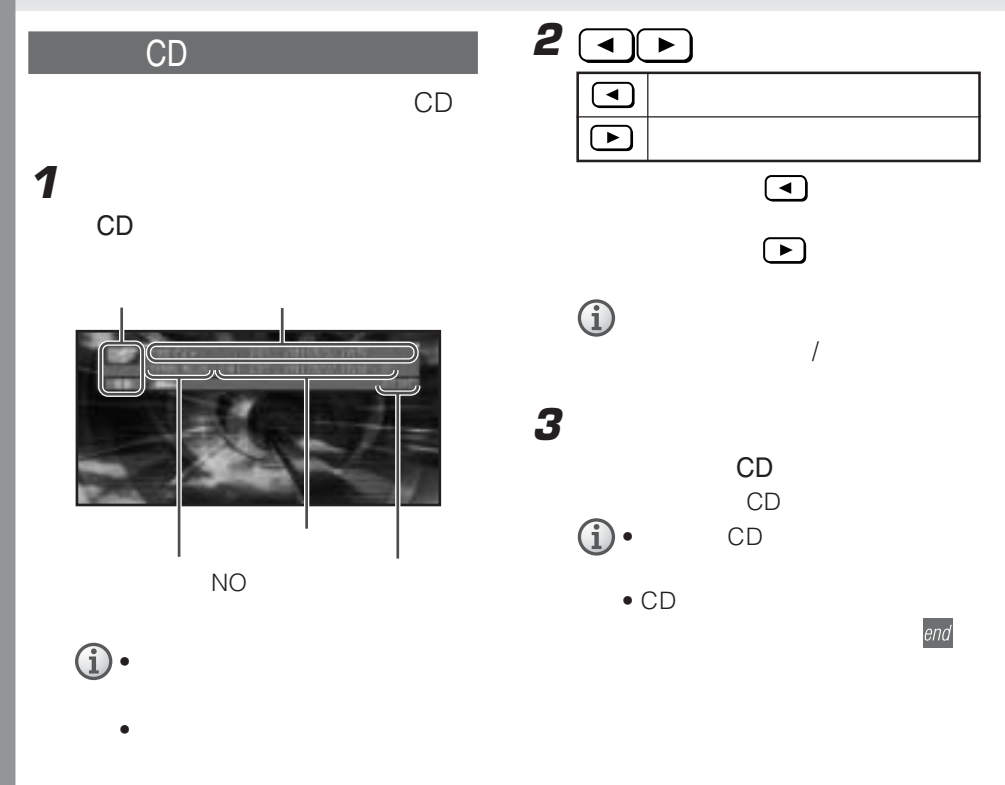

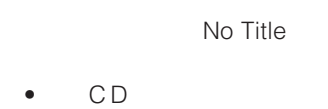

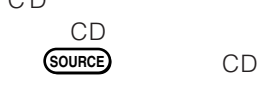

•  $\blacksquare$ CD

**16**

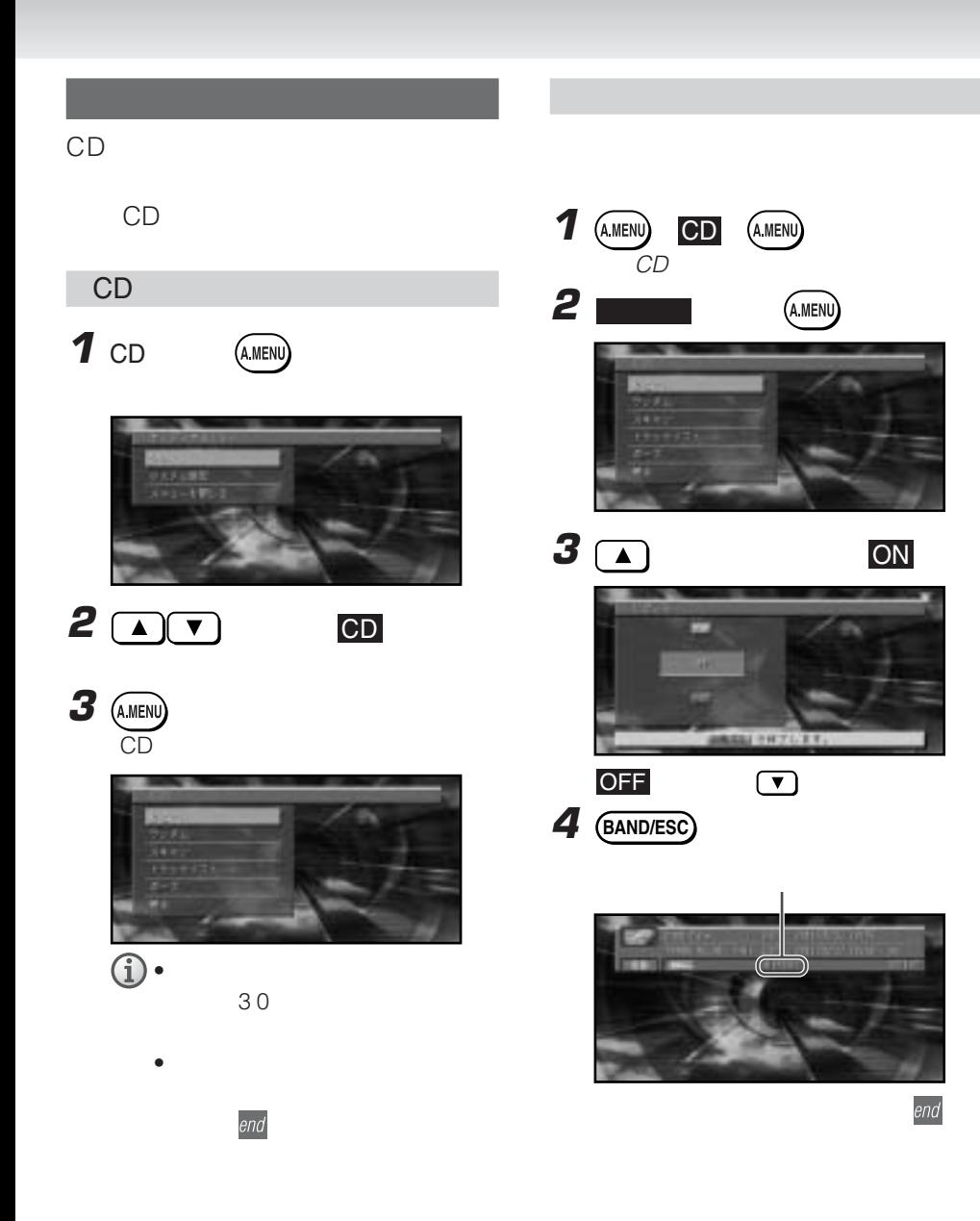

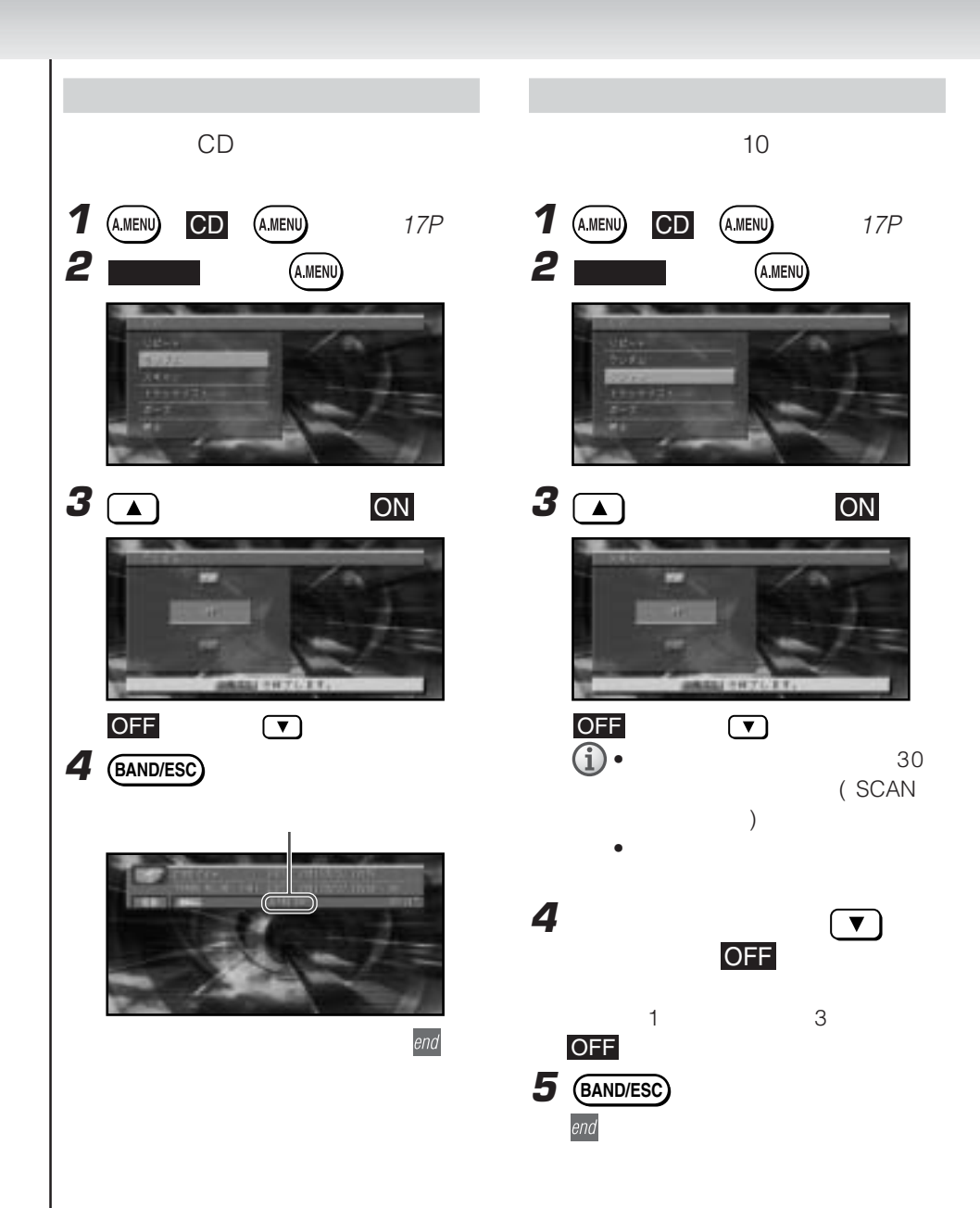

CD

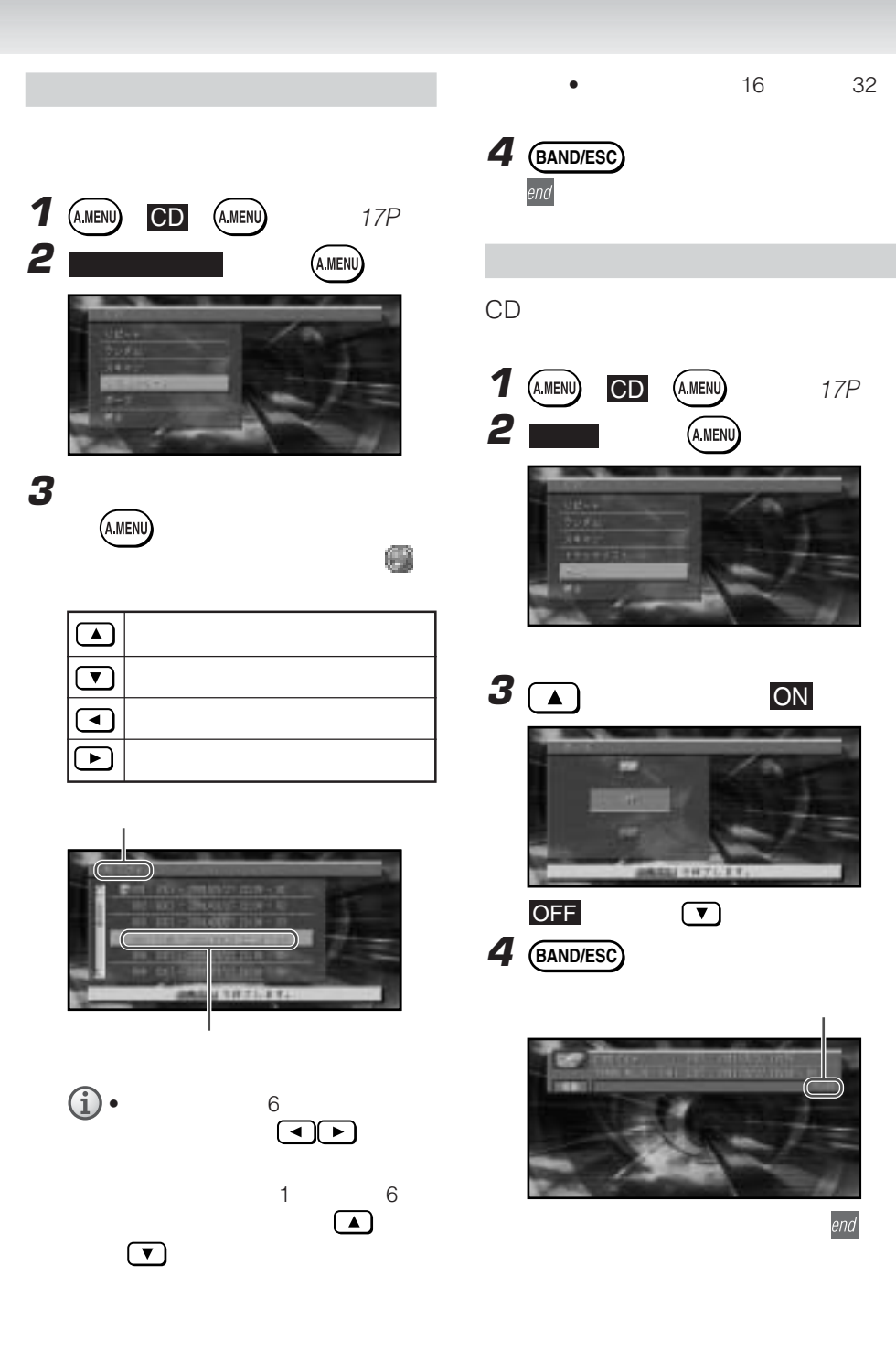

 $DVD$  **AVIC-H09**  $\Box$ DVD carrozzería NEXT/PREV - STEP REV/FWD PLAY/PAUSE 网 ❀  $\overline{a}$ 決定 AUDIO/DVD-V 闷  $\begin{picture}(180,10) \put(0,0){\line(1,0){10}} \put(10,0){\line(1,0){10}} \put(10,0){\line(1,0){10}} \put(10,0){\line(1,0){10}} \put(10,0){\line(1,0){10}} \put(10,0){\line(1,0){10}} \put(10,0){\line(1,0){10}} \put(10,0){\line(1,0){10}} \put(10,0){\line(1,0){10}} \put(10,0){\line(1,0){10}} \put(10,0){\line(1,0){10}} \put(10,0){\line($ **HEER** STOP **值毛** 医溃  $\boxed{\text{min}}$  $\frac{1}{2}$  $3<sup>9</sup>$  $\overline{\phantom{a}}$  $-10$ 変換]  $\overline{0}$  and C易 ٣I ◎鰈  $\mathbb{T}$  $\mathcal{U}$ 

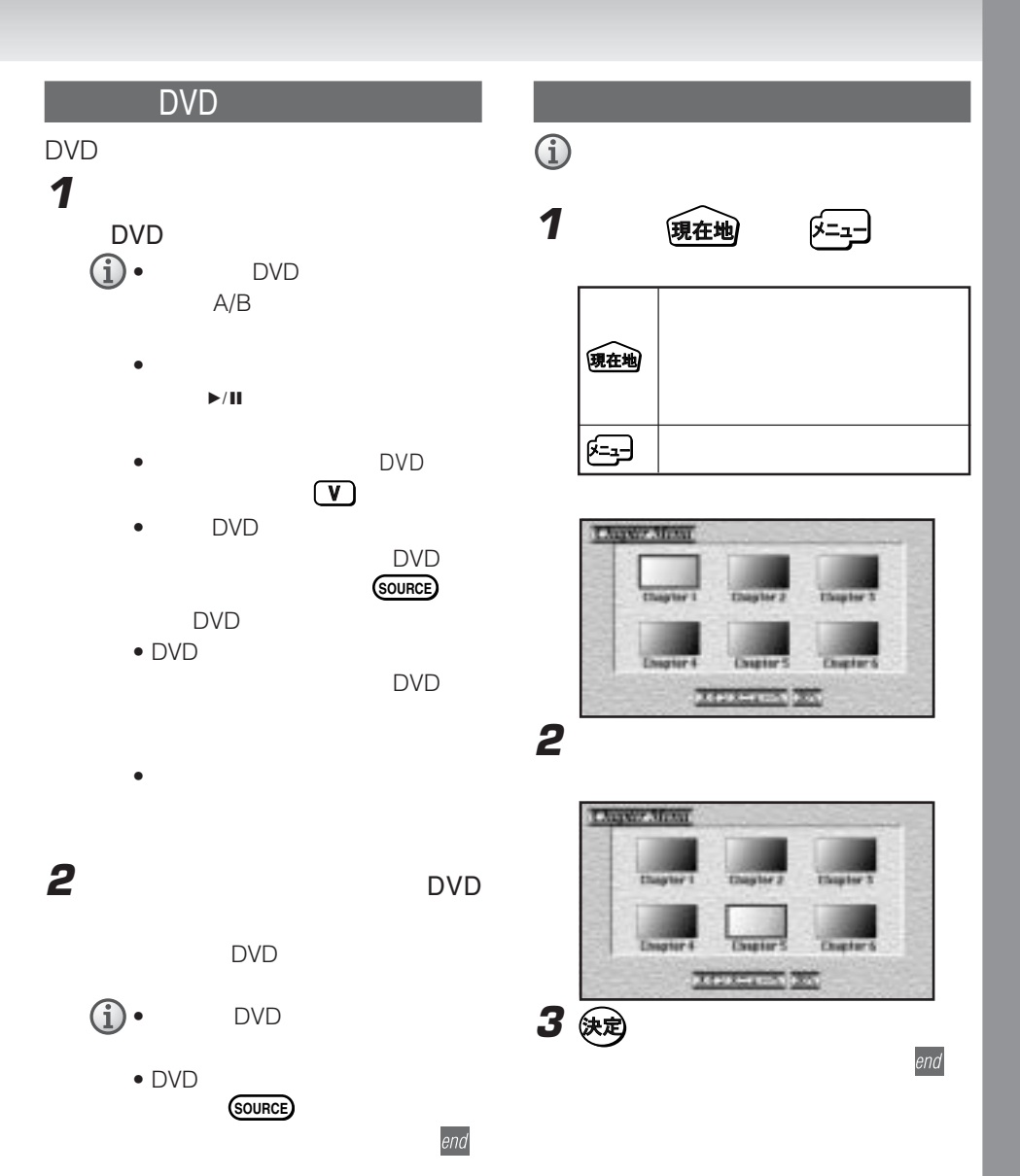

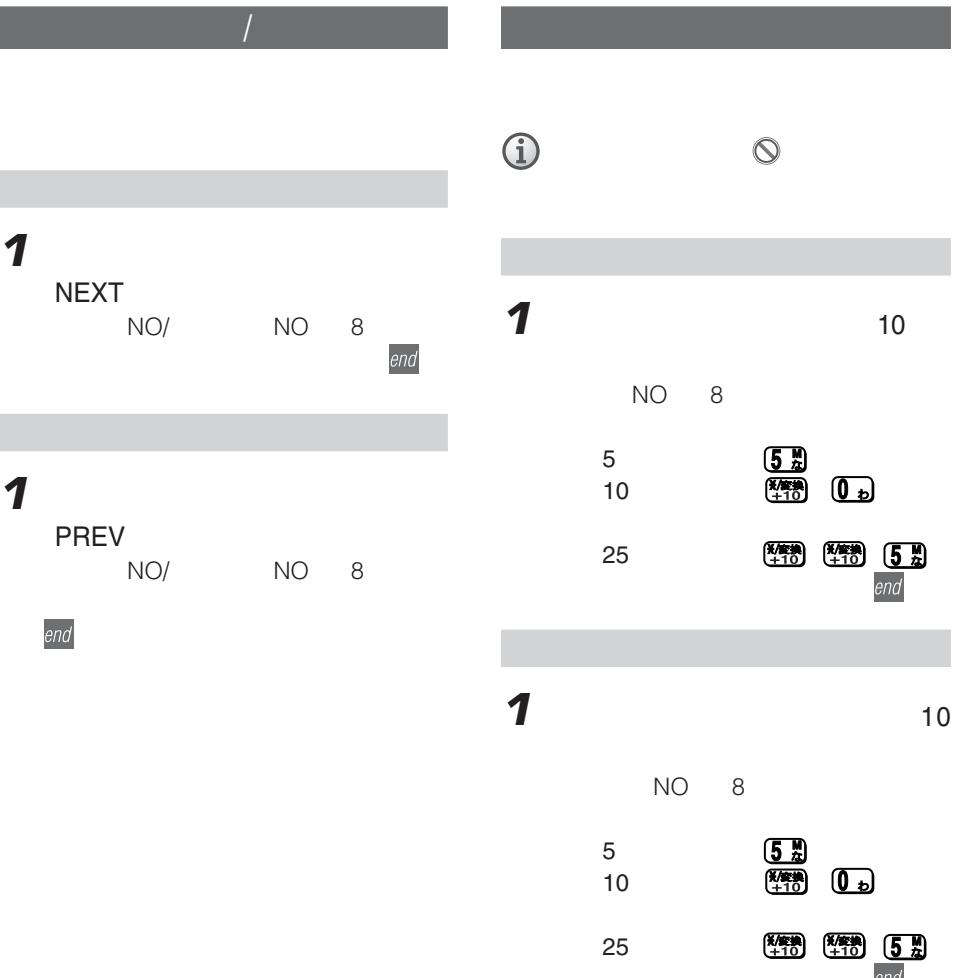

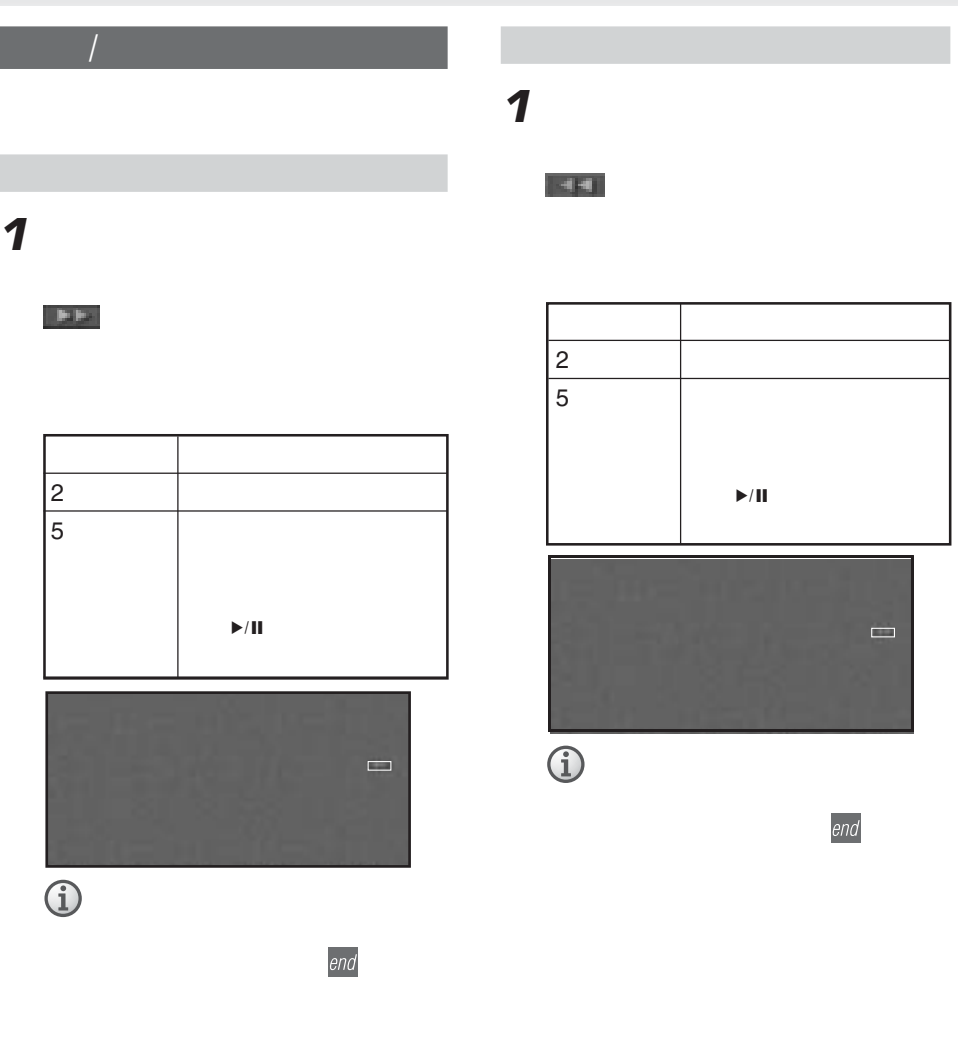

a a

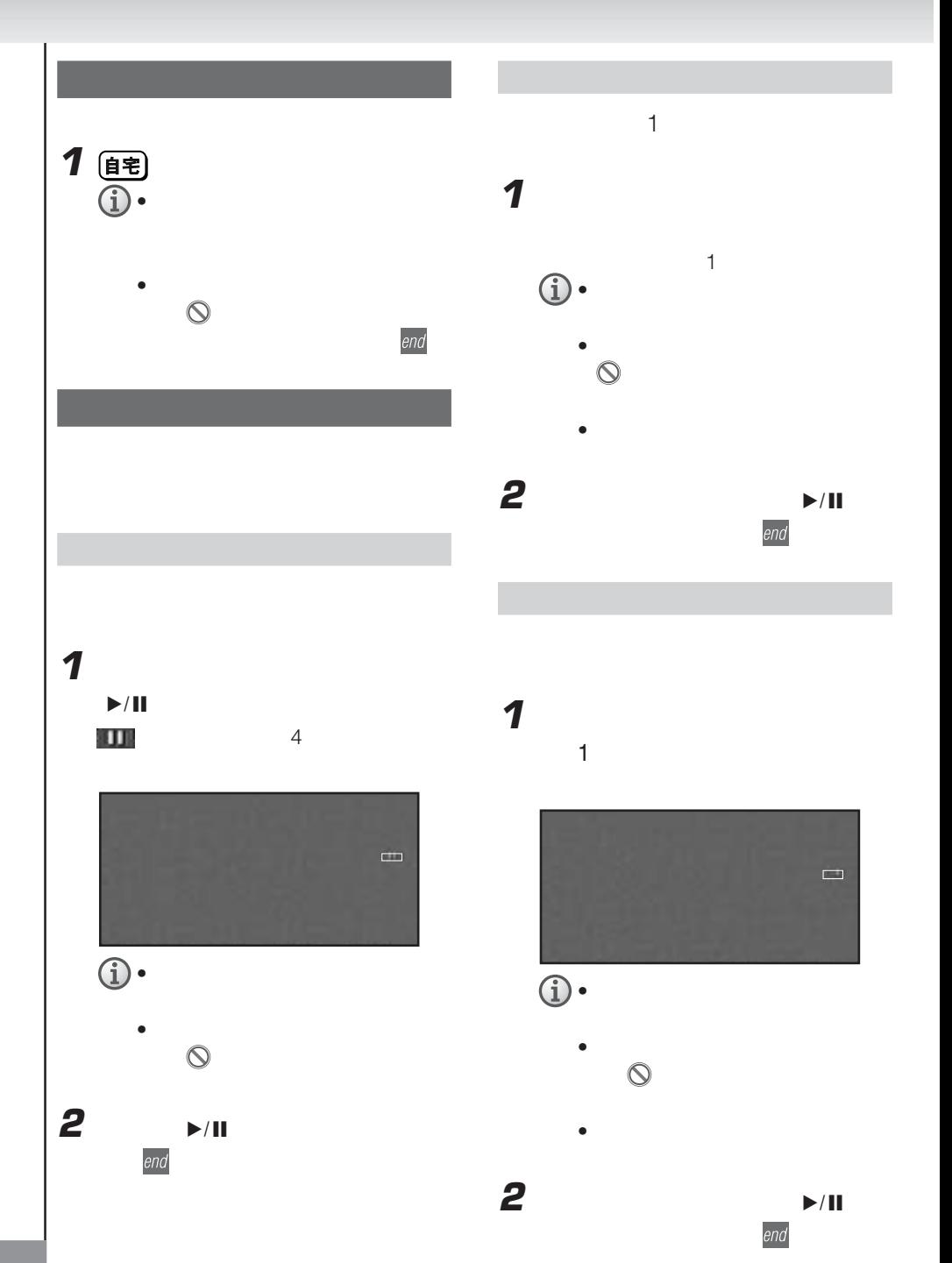

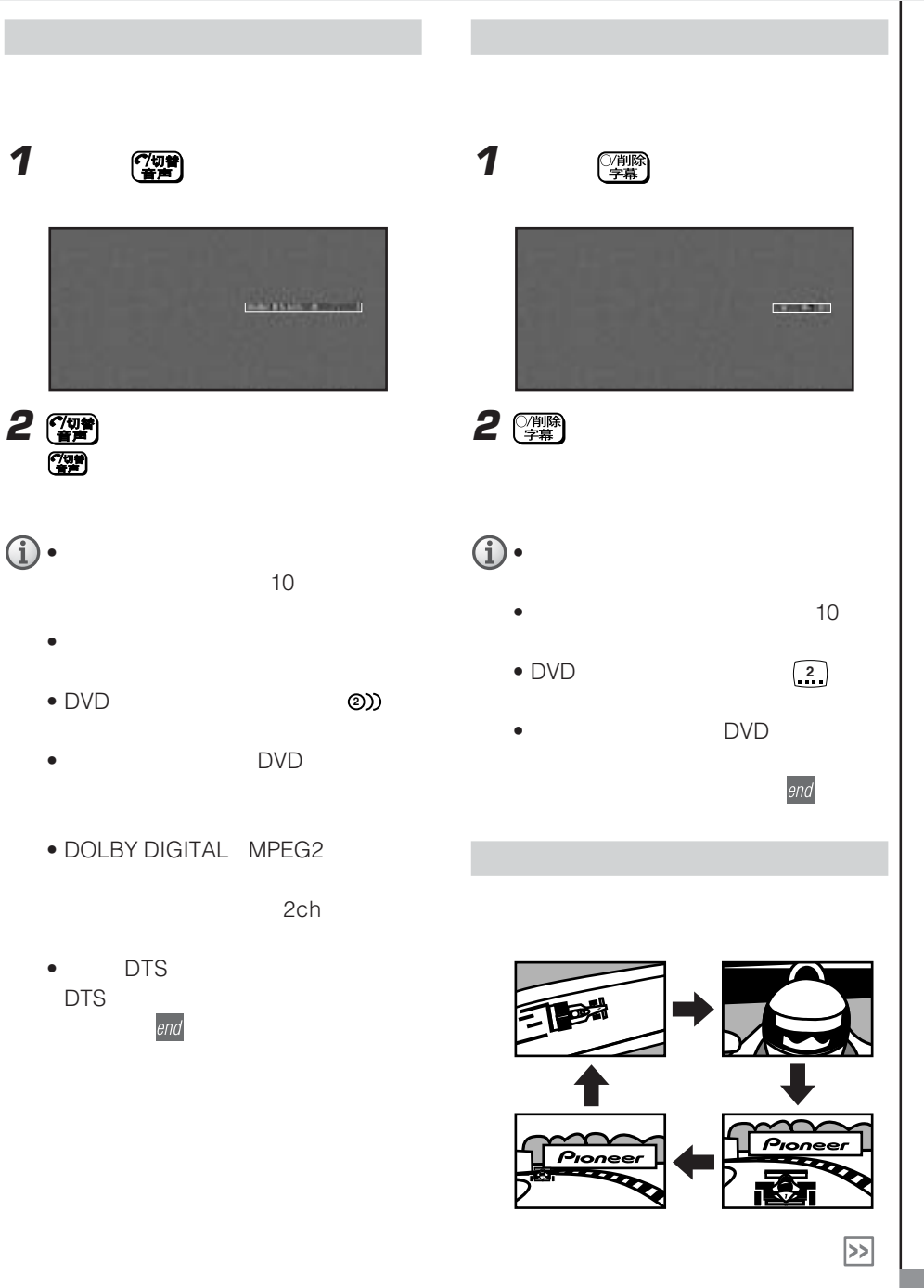

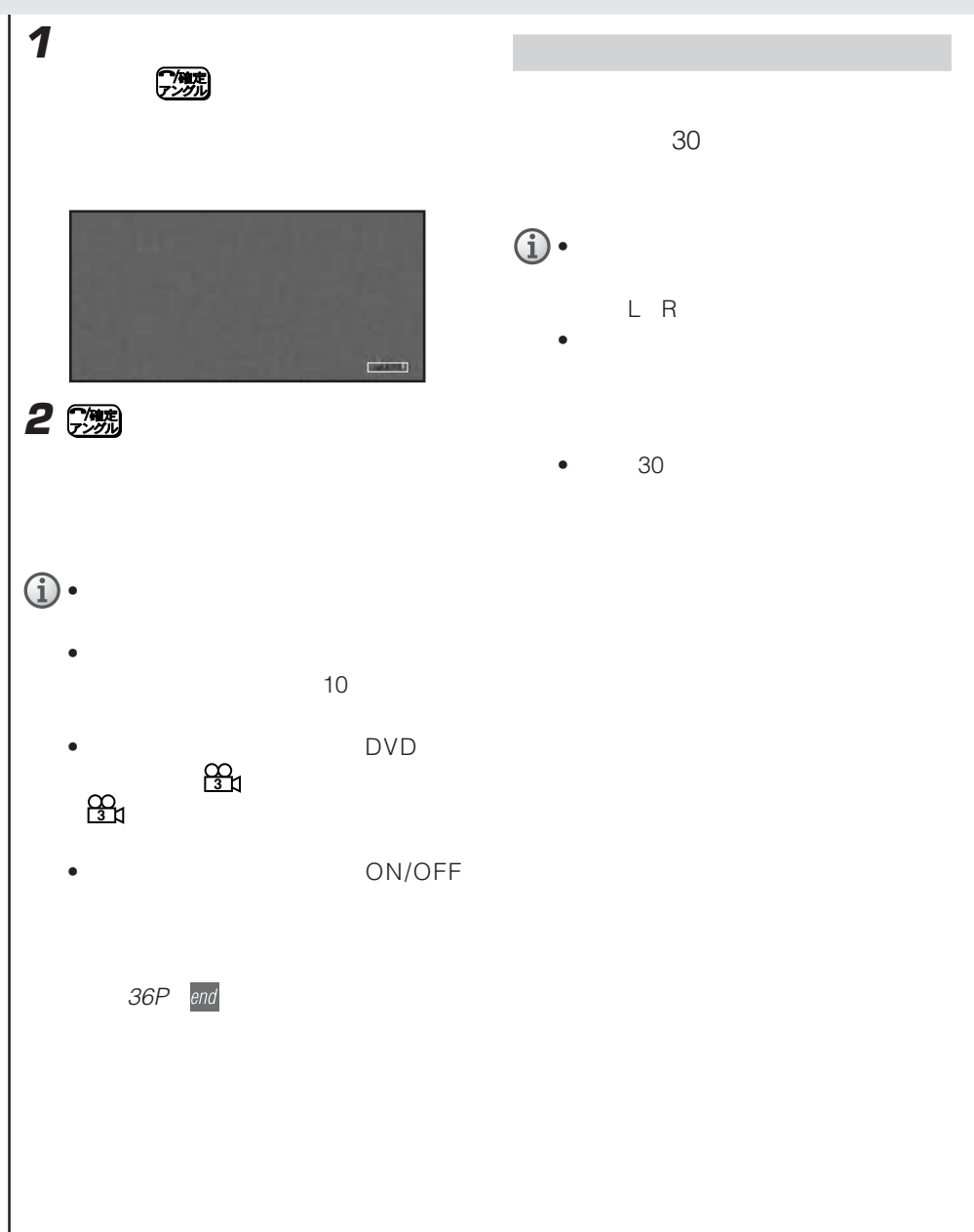

DVD AVIC-H09

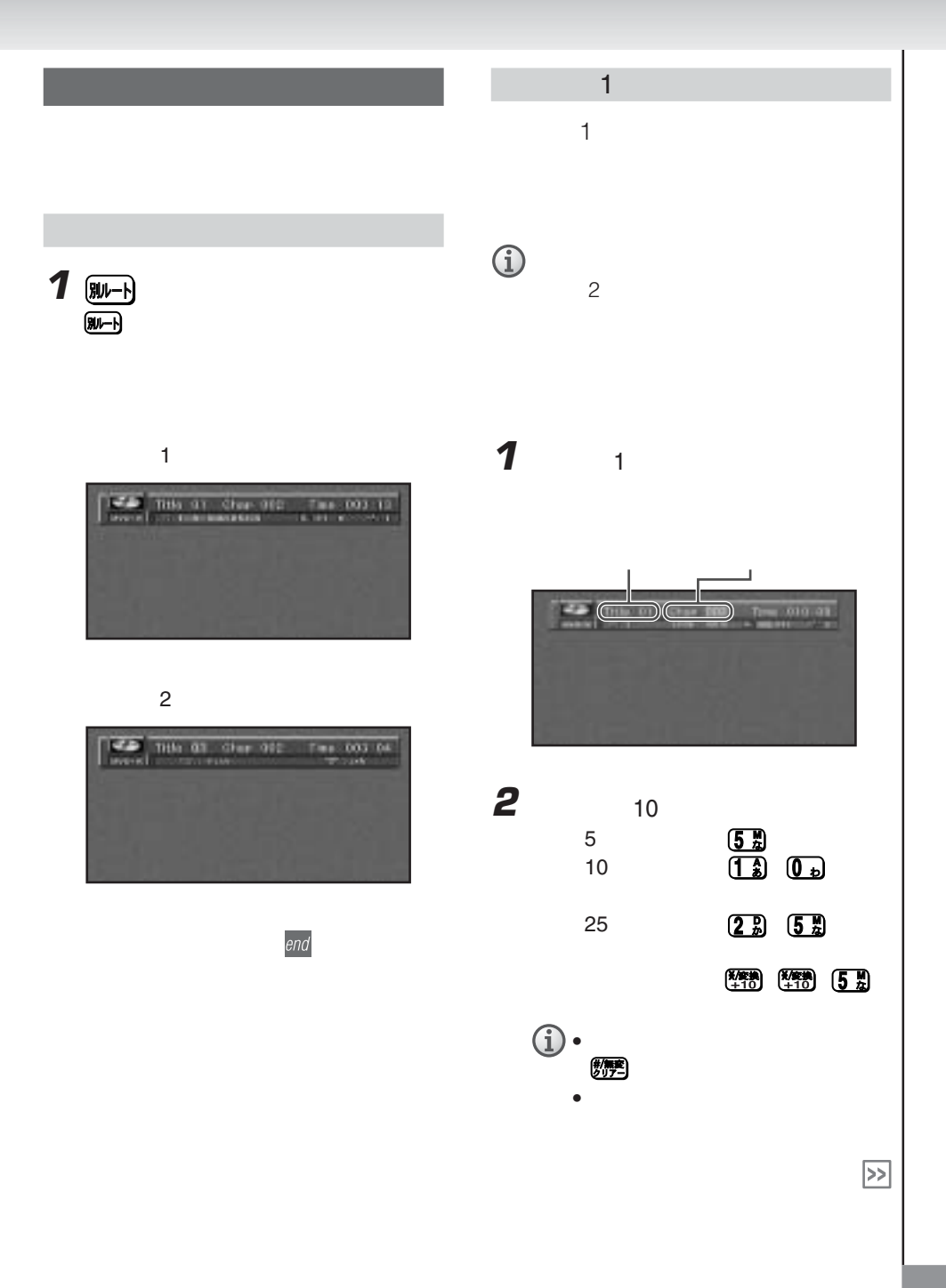

![](_page_27_Figure_1.jpeg)

![](_page_28_Figure_1.jpeg)

![](_page_29_Picture_1.jpeg)

## **3**  $2/2$

![](_page_29_Picture_3.jpeg)

![](_page_29_Picture_4.jpeg)

![](_page_29_Picture_5.jpeg)

![](_page_29_Picture_6.jpeg)

۳

![](_page_30_Picture_1.jpeg)

![](_page_31_Picture_1.jpeg)

![](_page_32_Picture_1.jpeg)

![](_page_32_Picture_2.jpeg)

![](_page_33_Picture_1.jpeg)

# $310$  4 **TARK FRAME** 00.00.00.00 確認業界入力

![](_page_33_Picture_3.jpeg)

**5** ジョイスティック

![](_page_33_Picture_145.jpeg)

![](_page_33_Picture_146.jpeg)

![](_page_33_Picture_7.jpeg)

end

![](_page_34_Picture_1.jpeg)

#### DVD AVIC-H09

![](_page_35_Figure_1.jpeg)

**36**

![](_page_36_Figure_0.jpeg)

![](_page_37_Picture_0.jpeg)

![](_page_38_Picture_0.jpeg)

![](_page_38_Picture_1.jpeg)

![](_page_38_Picture_2.jpeg)

![](_page_38_Picture_3.jpeg)

![](_page_38_Picture_4.jpeg)

![](_page_38_Picture_5.jpeg)

- 
- ランダム再生
- スキャン
- $\bullet$

38P

- $\bullet$
- end • and the state of the

![](_page_39_Picture_0.jpeg)

(A.MENU)

![](_page_40_Figure_0.jpeg)

![](_page_41_Picture_0.jpeg)

![](_page_42_Picture_0.jpeg)

**4 A** 

![](_page_42_Picture_282.jpeg)

![](_page_42_Picture_4.jpeg)

![](_page_42_Picture_5.jpeg)

# CD OFF  $\bullet$  and  $\bullet$  and  $\bullet$  and  $\bullet$  and  $\bullet$  and  $\bullet$  and  $\bullet$  and  $\bullet$

 $\overline{A}$ •  $\overline{CD}$ 

- $\bullet$  CD CD 留職
- OFF<br>
ON  $ON$ OFF めから録音を開始します(ソースがCDの時に
- $\bullet$  CD
- $/$  /
- $\sqrt{ }$
- 録音モードを切り替えると、録音を中止します。
- CD CD-R
- $\bullet$  and  $\bullet$  and  $\bullet$  and  $\bullet$  and  $\bullet$  and  $\bullet$  and  $\bullet$  and  $\bullet$  and  $\bullet$
- ミュージックサーバーの録音可能時間が、録
- - ソースを切り替えると、録音を中止します。  $\bullet$  CD
	- $\bullet$  CD  $\sim$  100 km s  $\sim$  100 km s  $\sim$  100 km s  $\sim$  100 km s  $\sim$
	- ミュージックサーバーの録音可能時間を超え

![](_page_43_Figure_0.jpeg)

![](_page_44_Figure_0.jpeg)

**45**

![](_page_45_Figure_0.jpeg)

## **46**

![](_page_46_Picture_160.jpeg)

**5 (BAND/ESC)** 

AMENU

u.

![](_page_47_Figure_0.jpeg)

![](_page_47_Figure_1.jpeg)

![](_page_47_Figure_2.jpeg)

![](_page_47_Picture_3.jpeg)

![](_page_48_Figure_0.jpeg)

 $\sum$ 

![](_page_49_Figure_0.jpeg)

![](_page_50_Figure_0.jpeg)

(A MENU)

http://www.gracenote.com

gracenote

 $\bullet$  and  $\bullet$  and  $\bullet$  and  $\bullet$  and  $\bullet$  and  $\bullet$  and  $\bullet$  and  $\bullet$  and  $\bullet$ **1** (A.MENU) **2** 情報を取得したいプレイリストを選んで AMENU 1Gracenote is CDDB, Inc. d/b/a "Gracenote." CD-related data from Gracenote CDDB®, copyright 1999, 2000 Gracenote. Gracenote CDDB Client Software, copyright 1999, 2000 CDDB, Inc. U.S. No.5,987,525; No.6,061,680; No.6,154,773  $\boldsymbol{3}$   $\qquad \qquad$   $\qquad$   $\qquad$  $\sqrt{ }$ CDDB Gracenote CDDB the Gracenote logo Gracenote CDDB Logo Meta-Database the Gracenote Logo Gracenote **MRS** Gracenote  $Meta$ -Database<sup>TM</sup>

Gracenote The Gracenote CDDB® Music Recognition Service Gracenote

 $\bullet$  and  $\bullet$  and  $\bullet$  and  $\bullet$  and  $\bullet$  and  $\bullet$  and  $\bullet$  and  $\bullet$  and  $\bullet$ 

 $\bullet$  and  $\bullet$  and  $\bullet$  and  $\bullet$  and  $\bullet$  and  $\bullet$  and  $\bullet$  and  $\bullet$  and  $\bullet$ 

**4** (A.MENU) **COR DIVISION AND** 

Gracenote CDDB

 $\sim$  100

Gracenote CDDB

 $3\,$ 

![](_page_52_Picture_73.jpeg)

![](_page_52_Picture_1.jpeg)

![](_page_52_Picture_3.jpeg)

「プレイリストの情報を編集する」46P

![](_page_52_Picture_4.jpeg)

![](_page_52_Picture_5.jpeg)

![](_page_52_Picture_6.jpeg)

CD

![](_page_53_Picture_0.jpeg)

![](_page_53_Picture_1.jpeg)

![](_page_53_Picture_2.jpeg)

- ソース画面どうし(テレビとDVD  $DVD$  2
- $\overline{ODM}$  2  $\sim$  2
- $\blacksquare$

 $(1$   $)$ end

![](_page_54_Picture_0.jpeg)

**まず。** 

![](_page_55_Picture_840.jpeg)

![](_page_55_Picture_841.jpeg)

![](_page_55_Picture_842.jpeg)

![](_page_56_Picture_91.jpeg)

![](_page_57_Figure_0.jpeg)

![](_page_58_Picture_34.jpeg)

### DVD AVIC-H09

![](_page_58_Picture_35.jpeg)

![](_page_59_Picture_66.jpeg)

他のCDと交換してください。それで良 CD  $\overline{CD}$ DVD/CD CD しょうかい しょうかい しょうかい  $CD$ CD CD  $CD$ CD CD CD CD

![](_page_60_Picture_126.jpeg)

「スタートブック」「リセット」「リセット」「リセット」「リセット」「リセット」「リセット」「リセット」「リセット」「リセット」「リセット」「リセット」「リセット」「リセット」「リセット」「リセット」「 Error-5 Error-6

![](_page_61_Picture_112.jpeg)

![](_page_62_Figure_0.jpeg)

![](_page_63_Picture_14.jpeg)

![](_page_63_Picture_15.jpeg)

........... 37 45

![](_page_63_Picture_16.jpeg)

![](_page_63_Picture_17.jpeg)

![](_page_63_Picture_18.jpeg)

![](_page_63_Picture_19.jpeg)

![](_page_63_Picture_20.jpeg)

![](_page_64_Picture_85.jpeg)

![](_page_65_Picture_1.jpeg)

![](_page_65_Figure_2.jpeg)

http://www.pioneer.co.jp/support/ctlg.html

パイオニア株式会社